## Dave Kleinschmidt BST 413 HW 5 April 17, 2013

- 1. Just myself.
- 2. Just Gelman et al.
- 3. Seemed pretty reasonable. Don't quite remember how long I worked on it.
- 4. (a) The number of bicycles on each block  $y_j$  (out of  $n_j$  total vehicles),  $j = 1 \dots J$  is modeled with a binomial distribution with a rate of  $\theta_j$ .

$$
p(y_j|\theta_j, n_j) = \binom{n_j}{y_j} \theta_j^{y_j} (1 - \theta_j)^{n_j - y_j} \tag{1}
$$

The rates  $\theta_j$  are linked via a Beta population distribution:

$$
p(\theta_j|\alpha,\beta) = \frac{\Gamma(\alpha+\beta)}{\Gamma(\alpha)\Gamma(\beta)} \theta_j^{\alpha-1} (1-\theta_j)^{\beta-1}
$$
\n(2)

As suggested by Gelman et al. for the rats problem, a reasonable hyperior is uniform on  $(\frac{\alpha}{\alpha+\beta}, (\alpha+\beta)\frac{\alpha+\beta}{\alpha+\beta})$  $(\beta)^{-1/2}$ , which has density

$$
p(\alpha, \beta) \propto (\alpha + \beta)^{-5/2} \tag{3}
$$

The hyperparameters themselves are somewhat difficult to interpret, but can be transformed to a more natural scale, the (log) prior sample size  $log(\alpha + \beta)$  and the expected log-odds,  $log(\alpha/\beta)$ . On this scale, the prior has density

$$
p(\log(\alpha/\beta), \log(\alpha+\beta)) \propto \alpha\beta(\alpha+\beta)^{-5/2}
$$
 (4)

Under this model, the joint posterior distribution is

$$
p(\theta, \alpha, \beta | y) \propto p(\alpha, \beta) \prod_{j} p(y_j | \theta_j) p(\theta_j | \alpha, \beta)
$$
\n(5)

$$
\propto p(\alpha, \beta) \prod_{j} \binom{n_j}{y_j} \theta_j^{y_j} (1 - \theta_j)^{n_j - y_j} \frac{\Gamma(\alpha + \beta)}{\Gamma(\alpha)\Gamma(\beta)} \theta_j^{\alpha - 1} (1 - \theta_j)^{\beta - 1} \tag{6}
$$

$$
\propto p(\alpha, \beta) \left( \frac{\Gamma(\alpha + \beta)}{\Gamma(\alpha)\Gamma(\beta)} \right)^J \prod_{j=1}^J \binom{n_j}{y_j} \theta_j^{y_j + \alpha - 1} (1 - \theta_j)^{n_j - y_j + \beta - 1} \tag{7}
$$

leaving the prior as  $p(\alpha, \beta)$  because the parametrization used will change the actual prior density function, but no other parts of the joint posterior.

(b) The marginal posterior is

$$
p(\alpha, \beta | y) \propto p(\alpha, \beta) \left(\frac{\Gamma(\alpha + \beta)}{\Gamma(\alpha)\Gamma(\beta)}\right)^J \prod_j {n_j \choose y_j} \frac{\Gamma(\alpha + y_j)\Gamma(\beta + n_j - y_j)}{\Gamma(\alpha + \beta + n_j)}
$$
(8)

$$
\propto (\alpha + \beta)^{-5/2} \left(\frac{\Gamma(\alpha + \beta)}{\Gamma(\alpha)\Gamma(\beta)}\right)^J \prod_j {n_j \choose y_j} \frac{\Gamma(\alpha + y_j)\Gamma(\beta + n_j - y_j)}{\Gamma(\alpha + \beta + n_j)} \tag{9}
$$

$$
\text{or}(\alpha / \beta)|\alpha| \propto \alpha \beta(\alpha + \beta)^{-5/2} \left(\frac{\Gamma(\alpha + \beta)}{\Gamma(\alpha + \beta)}\right)^J \prod_j {n_j \choose 1} \Gamma(\alpha + y_j) \Gamma(\beta + n_j - y_j)
$$

$$
p(\log(\alpha+\beta), \log(\alpha/\beta)|y) \propto \alpha\beta(\alpha+\beta)^{-5/2} \left(\frac{\Gamma(\alpha+\beta)}{\Gamma(\alpha)\Gamma(\beta)}\right)^{J} \prod_{j} \binom{n_j}{y_j} \frac{\Gamma(\alpha+y_j)\Gamma(\beta+n_j-y_j)}{\Gamma(\alpha+\beta+n_j)}
$$
(10)

The conditional posterior of the parameters  $\theta_j$  is  $Beta(\alpha + y_j, \beta + n_j - y_j)$ , so

$$
p(\theta_j|\alpha,\beta,y) = \frac{\Gamma(\alpha+\beta+n_j)}{\Gamma(\alpha+y_j)\Gamma(\beta+n_j-y_j)} \theta_j^{\alpha+y_j-1} (1-\theta_j)^{\beta+n_j-y_j-1}
$$
(11)

```
(c) > require(mvtnorm)
  >
  > # two ways of calculating the log prior: one transforms back to a,b, the other
  > # just uses the log sample size and the log odds:
  > log.hyper.prior <- function(log.samp.size, logodds) {
  + return(logodds - 0.5 * log.samp.size - 2 * log(1+exp(logodds)))
  + }
  > log.hyper.prior.ab <- function(a, b) {
  + return(log(a) + log(b) - 2.5 * log(a+b))+ }
  > # convert from log sample size/log odds parametrization to alpha/beta
  > log.odds.ss.to.ab <- function(log.samp.size, logodds) {
   + odds <- exp(logodds)
  + samp.size <- exp(log.samp.size)
   + list(a=odds*samp.size / (1+odds),
   + b=samp.size / (1+odds))
  + }
  >
  > log.post.hyper <- function(log.samp.size, logodds, data=bikes) {
     + # convert from log sample size/log odds parametrization to alpha/beta
   + params <- log.odds.ss.to.ab(log.samp.size, logodds)
     a <- params$a
     b <- params$b
     + # initialize log density with log-prior and the normalization constant constant in y
   + J <- nrow(data)
     L <- log.hyper.prior.ab(a, b) + (lgamma(a+b) - lgamma(a) - lgamma(b)) * J
     # add log-density contribution from each block
   + for (j in 1:J) {
   + L <- L + lgamma(a+data[j, 'y']) + lgamma(b+data[j, 'n']-data[j, 'y']) - lgamma(a+b+data[
   + }
   + return(L)
  + }
  \rightarrow> # x[1] is log sample size, and x[2] is log-odds
  > Q.bikes \le function(x) rmvnorm(1, x, diag(1, 2))
  > q.bikes <- function(y, x) dmvnorm(x, y, diag(1,2))
  > p.bikes <- function(x) exp(log.post.hyper(log.samp.size=x[1], logodds=x[2]))
   >
  > met.hast <- function(p, q, Q, x0, n.iter=1000) {
  + results <- list(iter=rep(NA, n.iter),
   + x=matrix(NA, nrow=n.iter, ncol=length(x0)),
   + x.prop=matrix(NA, nrow=n.iter, ncol=length(x0)),
   + alpha=rep(NA, n.iter),
   + u=rep(NA, n.iter),
   + acc=rep(NA, n.iter))
   +
   + x.cur <- x0
   + for (i in 1:n.iter) {
   + results$iter[i] <- i
   + # draw from proposal distribution, and store
   + x.prop <- Q(x.cur)
   + results$x.prop[i, ] <- x.prop
        # calculate acceptance probability
```

```
+ results$alpha[i] <- min(1, p(x.prop) * q(x.cur, x.prop) / p(x.cur) / q(x.prop, x.cur))
+ results$u[i] <- runif(1)
+ if (results$u[i] <= results$alpha[i]) {
+ results$acc[i] <- TRUE
+ results$x[i, ] <- x.prop
+ x.cur <- x.prop
+ } else {
+ results$acc[i] <- FALSE
+ results$x[i, ] <- x.cur
+ }
+ }
+ return(results)
+ }
>
> mh.test \leq met.hast(p=function(x) dnorm(x, 0, 3),
+ q=function(x, y) dnorm(x, y, 3),
+ Q=function(x) rnorm(1, x, 3),
+ x0=0)
>
>
> set.seed(12345)
> mh.bikes <- met.hast(p=p.bikes,
+ q=q.bikes,
+ Q=Q.bikes,
x0=c(0,0),+ n.iter=5000)
>
> # convert to alpha/beta
> ab.samp <- t(apply(mh.bikes$x, 1,
+ function(x) unlist(log.odds.ss.to.ab(log.samp.size=x[1], logodds=x[2]))))
> # sample parameters for each draw of alpha/beta
> theta.samp <- t(apply(ab.samp, 1, function(ab) rbeta(nrow(bikes),
+ ab[1] + bikes$y,
+ ab[2] + bikes$n - bikes$y)))
> dimnames(theta.samp) <- list(samp=1:nrow(theta.samp), block=1:ncol(theta.samp))
```
(d) The overall acceptance rate is 0.20.

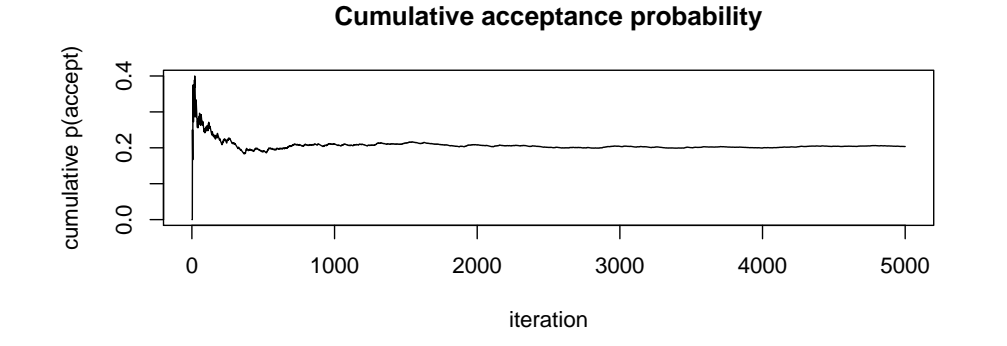

(e) The red dashed lines show the point estimates based on the observed frequencies of bikes:

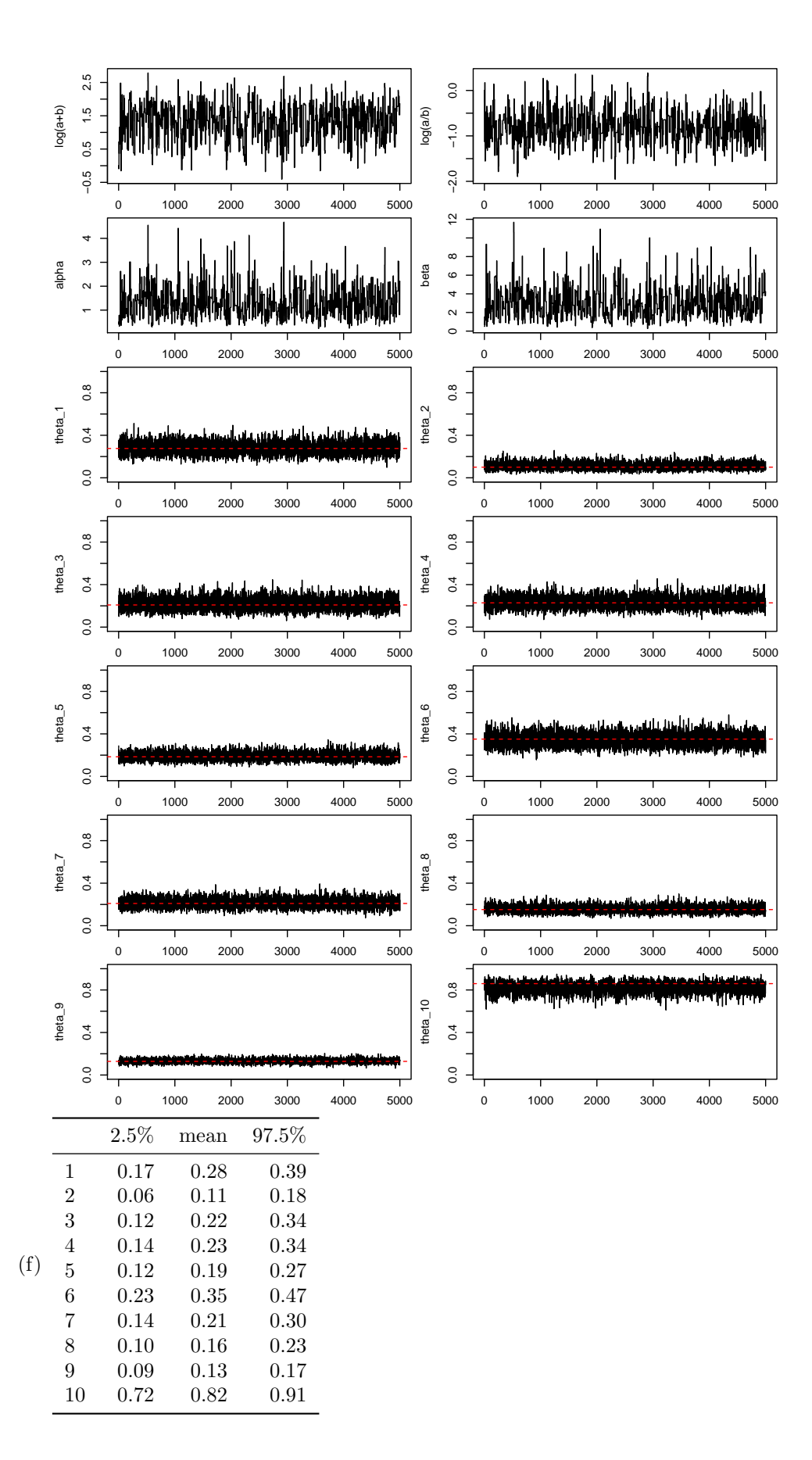

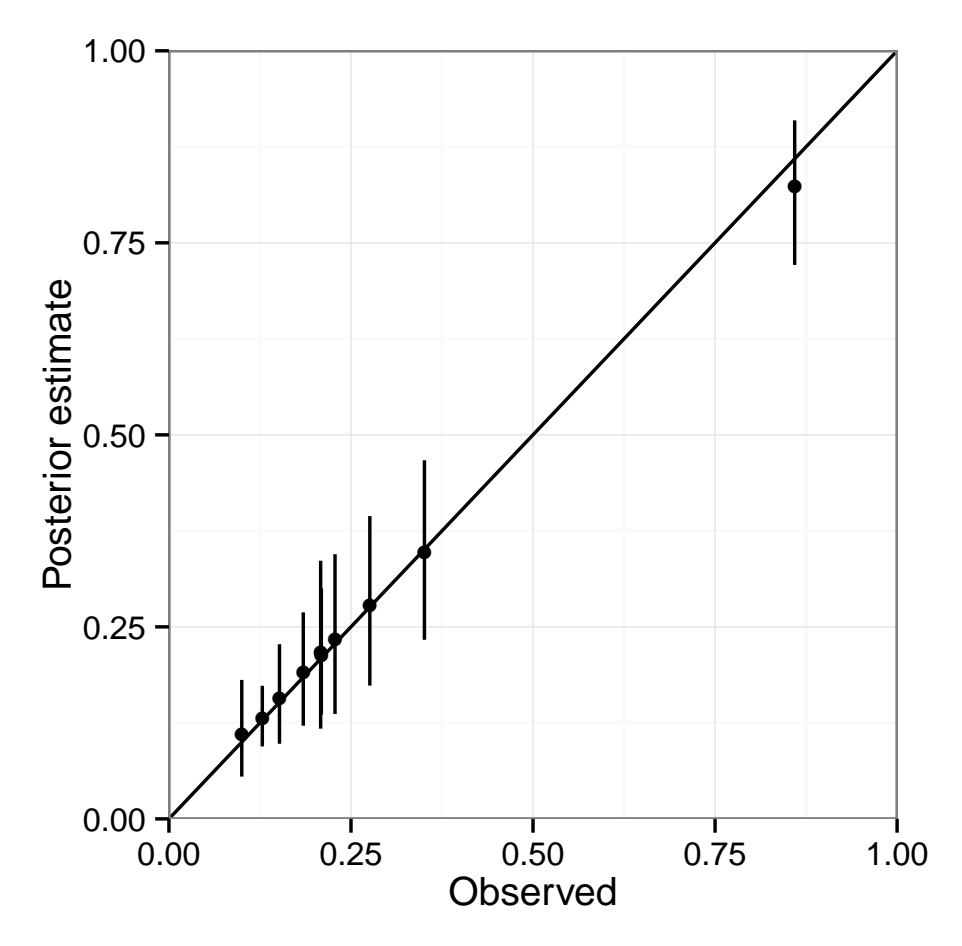

(g)

- (h) The 95% posterior interval for the number of bikes,  $\frac{\alpha}{\alpha+\beta}$  is [0.19, 0.47]. This is basically the same as the interval obtained from the grid sampling method used in HW4, which was [0.19, 0.46].
- (i) For this application, the MCMC approach doesn't offer any substantial advantage. Both methods require deriving the marginal posterior distribution function for  $\alpha$  and  $\beta$ , which is the hardest part. Grid sampling woud be reasonably easy to implement in reusable code, as the Metropolis-Hastings sampler used here is. For a problem where it was not possible to derive the marginal posterior of the hyperparameters analytically, MCMC approaches would be substantially better, because when the group-level parameters  $\theta_j$  are considered, the dimensionality of the full, joint posterior becomes too high to realistically compute the joint posterior density over a fine enough grid.
- 5. (a) The posterior distribution of the regression parameters is

$$
p(\beta|y, X, \sigma^2) \propto p(y|\beta, X, \sigma^2)p(\beta|\sigma^2)
$$
\n(12)

$$
\propto \mathcal{N}(y|X\beta, \sigma^2 I)\mathcal{N}(\beta|\beta_0, \sigma^2 \Sigma_0) \tag{13}
$$

$$
\propto \exp\left(-\frac{1}{2}(y - X\beta)^T(\sigma^2 I)^{-1}(y - X\beta)\right) \exp\left(-\frac{1}{2}(\beta - \beta_0)^T(\sigma^2 \Sigma_0)^{-1}(\beta - \beta_0)\right)
$$
\n(14)

For the purposes of finding the posterior, the kernel of the likelihood can be rewritten as the kernel of a  $\mathcal{N}(\beta|\hat{\beta}, \sigma^2 V_{\beta})$  distribution, with mean  $\hat{\beta} = (X^T X)^{-1} X^T y$  and variance  $\sigma^2 V_{\beta} = \sigma^2 (X^T X)^{-1}$ .

Then,

$$
p(\beta|y, X, \sigma^2) \propto \exp\left(-\frac{1}{2}(\beta - \hat{\beta})^T(\sigma^2 V_{\beta})^{-1}(\beta - \hat{\beta})\right) \exp\left(-\frac{1}{2}(\beta - \beta_0)^T(\sigma^2 \Sigma_0)^{-1}(\beta - \beta_0)\right)
$$
(15)

$$
\propto \exp\left(-\frac{1}{2\sigma^2}\left((\beta-\hat{\beta})^T V_{\beta}^{-1}(\beta-\hat{\beta})+(\beta-\beta_0)^T \Sigma_0^{-1}(\beta-\beta_0)\right)\right) \tag{16}
$$

Distributing all the multiplication dropping terms that are constants with respect to  $\beta$ , and combining the common  $\beta$  terms, and letting  $V = (V_{\beta}^{-1} + \Sigma_0^{-1})^{-1}$ , this becomes

$$
\propto \exp\left(-\frac{1}{2\sigma^2} \left(\beta^T (V_\beta^{-1} + \Sigma_0^{-1})\beta - \beta^T (V_\beta^{-1}\hat{\beta} + \Sigma_0^{-1}\beta_0) - (V_\beta^{-1}\hat{\beta} + \Sigma_0^{-1}\beta_0)^T \beta\right)\right) \tag{17}
$$

$$
\propto \exp\left(-\frac{1}{2\sigma^2} \left(\beta^T V^{-1} \beta - \beta^T V^{-1} V (V_{\beta}^{-1} \hat{\beta} + \Sigma_0^{-1} \beta_0) - (V_{\beta}^{-1} \hat{\beta} + \Sigma_0^{-1} \beta_0)^T V V^{-1} \beta \right)\right)
$$
(18)

$$
+(V_{\beta}^{-1}\hat{\beta} + \Sigma_0^{-1}\beta_0)^T V V^{-1} V (V_{\beta}^{-1}\hat{\beta} + \Sigma_0^{-1}\beta_0) \Big) \Big)
$$
 (19)

$$
\propto \exp\left(-\frac{1}{2\sigma^2}\left((\beta - V(V_\beta^{-1}\hat{\beta} + \Sigma_0^{-1}\beta_0))^T V^{-1} (\beta - V(V_\beta^{-1}\hat{\beta} + \Sigma_0^{-1}\beta_0))\right)\right) \tag{20}
$$

$$
\propto \mathcal{N}(\beta | V(V_{\beta}^{-1}\hat{\beta} + \Sigma_0^{-1}\beta_0), \sigma^2(V_{\beta}^{-1} + \Sigma_0^{-1})^{-1})
$$
\n(21)

$$
= \mathcal{N}(\beta | M, \sigma^2 V) \tag{22}
$$

Where the posterior precision is the sum of the prior and likelihood precisions,  $\sigma^{-2}V^{-1}$  =  $\sigma^{-2}(V_\beta^{-1} + \Sigma_0^{-1}) = \sigma^{-2}(X^TX + \Sigma_0^{-1}),$  and the posterior mean is the precision-weighted average of the maximum likelihood parameters  $\hat{\beta} = (X^T X)^{-1} X^T y$  and the prior estimate  $\beta_0$ ,  $M = V(V_\beta^{-1}\hat{\beta} + \Sigma_0^{-1}\beta_0) = V(X^T y + \Sigma_0^{-1}\beta_0).$ 

(b) The marginal posterior  $p(\sigma^2 | y, X)$  can be derived analytically by noting that  $p(\sigma^2 | y, X) = \frac{p(\sigma^2, \beta | y, X)}{p(\beta | \sigma^2, y, X)}$ . The first step is to derive the joint posterior, expressed in terms of the posterior mean and variance of  $\beta$  as derived above, but leaving in all the terms that were dropped when completing the square above:

$$
p(\beta, \sigma^2 | y, X) \propto p(y | X, \beta, \sigma^2) p(\beta | \sigma^2) p(\sigma^2)
$$
\n(23)

$$
\propto (\sigma^2)^{-n/2} \exp\left(-\frac{1}{2\sigma^2}(y - X\beta)^T(y - X\beta)\right)
$$
\n(24)

$$
(\sigma^2)^{-1/2} \exp\left(-\frac{1}{2\sigma^2}(\beta - \beta_0)^T \Sigma_0^{-1}(\beta - \beta_0)\right)
$$
 (25)

$$
(\sigma^2)^{-(a+1)} \exp\left(-\frac{1}{\sigma^2}b\right) \tag{26}
$$

$$
\propto (\sigma^2)^{-(n+2a+3)/2} \exp\left(-\frac{1}{2\sigma^2}(\beta - M)^T V^{-1}(\beta - M)\right)
$$
 (27)

$$
\exp\left(-\frac{1}{2\sigma^2}\left(\hat{\beta}^T V_\beta^{-1}\hat{\beta} + \beta_0^T \Sigma_0^{-1}\beta_0 - M^T V^{-1} M + 2b\right)\right) \tag{28}
$$

For the purposes of computing the posterior of  $\sigma^2$ , the denominator is

$$
p(\beta|\sigma^2, y, X) = \mathcal{N}(\beta|M, \sigma^2 V)
$$
\n(29)

$$
\propto (\sigma^2)^{-(d+1)/2} \exp\left(-\frac{1}{2\sigma^2}(\beta - M)^T V^{-1}(\beta - M)\right)
$$
 (30)

where  $d+1$  is the number of predictors (including the intercept), the dimensionality of  $\beta$ . Noting that this cancels the first exponential term from  $p(\beta, \sigma^2 | y, X)$  (27), the marginal posterior of  $\sigma^2$ 

is

$$
p(\sigma^2|y,X) = \frac{p(\sigma^2, \beta|y,X)}{p(\beta|\sigma^2, y,X)}\tag{31}
$$

$$
\propto (\sigma^2)^{-(\frac{n-d+2a}{2}+1)} \exp\left(-\frac{1}{2\sigma^2} \left(\hat{\beta}^T V_{\beta}^{-1} \hat{\beta} + \beta_0^T \Sigma_0^{-1} \beta_0 - M^T V^{-1} M + 2b\right)\right) \tag{32}
$$

That is,

$$
\sigma^2 |y, X \sim \text{IG}\left(a + \frac{n - d}{2}, b + \frac{1}{2}\left(\hat{\beta}^T V_{\beta}^{-1} \hat{\beta} + \beta_0^T \Sigma_0^{-1} \beta_0 - M^T V^{-1} M\right)\right)
$$
(33)

(c) The conditional posterior of  $\sigma^2$  is simply

$$
p(\sigma^2|\beta, X, y) \propto p(y|X, \beta, \sigma^2)p(\sigma^2)
$$
\n(34)

$$
\propto (\sigma^2)^{-n/2} \exp\left(-\frac{1}{2\sigma^2}(y - X\beta)^T(y - X\beta)\right) (\sigma^2)^{-(a+1)} \exp\left(-\frac{1}{\sigma^2}b\right) \tag{35}
$$

$$
\propto (\sigma^2)^{-(a+n/2+1)} \exp\left(-\frac{1}{\sigma^2} \left(b + \frac{1}{2}(y - X\beta)^T (y - X\beta)\right)\right) \tag{36}
$$

and so  $\sigma^2|\beta, y, X \sim \text{IG}(a + \frac{n}{2}, b + \frac{1}{2}(y - X\beta)^T(y - X\beta)).$ 

```
6. (a) > dat <- read.table('hw5.txt')
      > dat.lm <- lm(data=dat, y x1 + x2)
      > print(dat.lm.summ <- summary(dat.lm))
```

```
##
## Call:
## lm(formula = y \sim x1 + x2, data = dat)
##
## Residuals:
## Min 1Q Median 3Q Max
## -4.5298 -1.4690 -0.2705 1.7186 7.7025
##
## Coefficients:
## Estimate Std. Error t value Pr(>|t|)
## (Intercept) 11.8519 3.0340 3.906 0.000171 ***
## x1 0.9825 0.5159 1.904 0.059749 .
## x2 -0.3368 0.5239 -0.643 0.521838
## ---
## Signif. codes: 0 '***' 0.001 '**' 0.01 '*' 0.05 '.' 0.1 ' ' 1
##
## Residual standard error: 2.418 on 99 degrees of freedom
## Multiple R-squared: 0.08998,Adjusted R-squared: 0.07159
## F-statistic: 4.894 on 2 and 99 DF, p-value: 0.009399
>
> print(beta.hat <- dat.lm.summ$coefficients[, 'Estimate'])
## (Intercept) x1 x2
               0.9824974 -0.3367573
> print(sigmasq.hat <- dat.lm.summ$sigma^2)
## [1] 5.844507
> beta.se <- dat.lm.summ$coefficients[, 'Std. Error']
> print(beta.hat + beta.se %o% c(-1.96, 1.96))
```
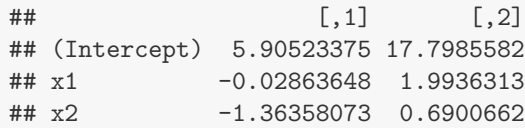

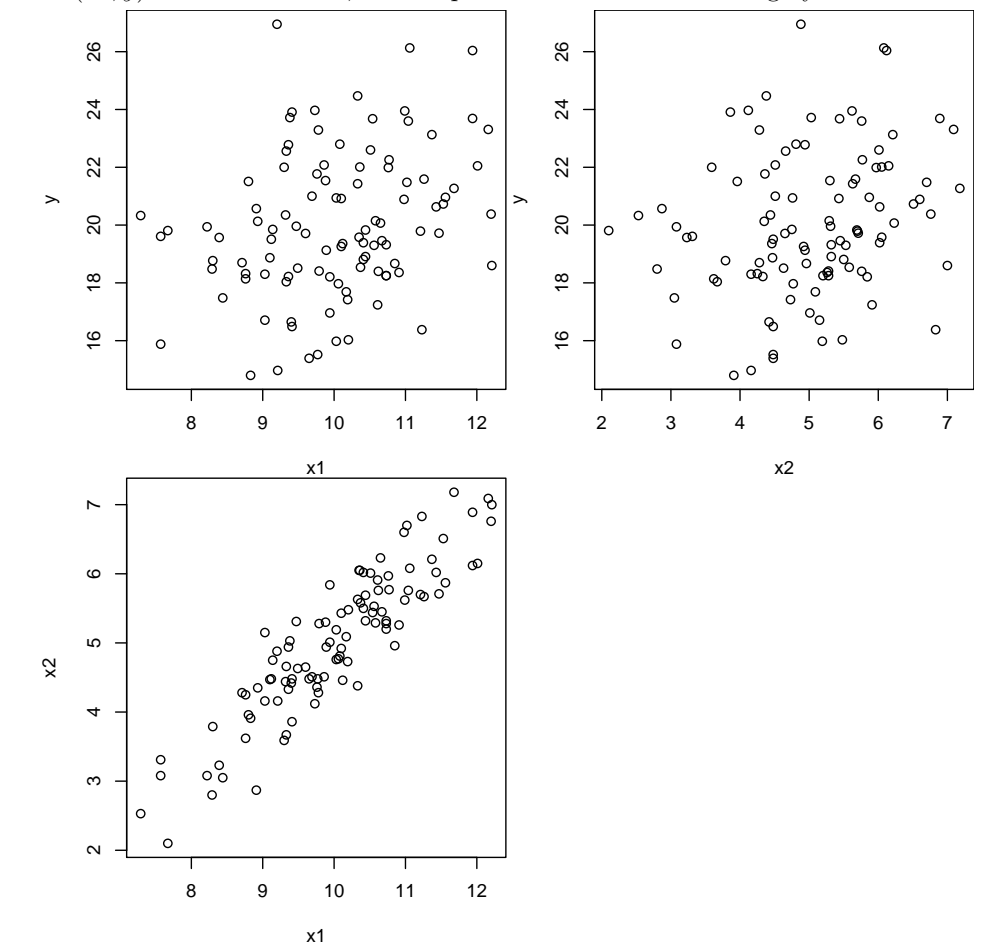

(b) Each predictor is only weakly correlated with the outcome variable:  $\text{cor}(x_1, y) = 0.29$ , and  $cor(x_2, y) = 0.24$ . However, the two predictors are themselves highly correlated:  $cor(x_1, x_2) = 0.90$ 

```
(c) >>
   > # draw sample of beta ~ mvnorm(M, sigma^2 V)
   > # M = V * (X^T * y + Sigma_0^T - 1 * beta_0),> # V = (X^T * X + Sigma_0^T - 1)^{-1}> # draw sample of sigma^2 ~ IG(a+n/2, b+1/2 inner(y-X\beta))
   >
   > X <- with(dat, cbind(rep(1, nrow(dat)), x1, x2))
   > y <- matrix(dat$y, ncol=1)
   > n < - nrow(X)>
   > # hyperparameters
   > beta0 \leftarrow \text{matrix}(c(0,0,0), \text{ncol=1})> Sigma0 <- solve(diag(rep(0.01, 3)))
   >
   > # pre-compute parameters for coefficient posterior
```

```
> V \leftarrow solve(t(X) %*% X + solve(Sigma0))
> M <- V %*% (t(X) %*% y + solve(Sigma0) %*% beta0)
>
> # hyperparameters for IG prior on sigma^2
> a < - b < - 0.5>
> a.post < - a + n/2> b.post <- function(beta) b + 0.5 * sum((y-X %^* beta)^2)
>
> # set number of iterations and pre-allocate samples
> niter <- 5000
> beta.samp <- matrix(NA, nrow=niter, ncol=length(beta0))
> sigmasq.samp <- matrix(NA, nrow=niter, ncol=1)
>
> # initialize parameters
> beta <- beta0
> sigmasq <- b.post(beta.hat) / a.post
>
> # draw samples with Gibbs sampling
> for (i in 1:niter) {
+ # draw sample of beta ~ mvnorm(M, sigma^2 V)
+ # M = V * (X^T * y + Sigma_0^T - 1 * beta_0),+ # V = (X^T * X + Sigma_0^T - 1)^{-1}+ beta <- rmvnorm(1, M, sigmasq * V)
+ beta.samp[i, ] <- beta
+ # draw sample of sigma^2 \tilde{G} IG(a+n/2, b+1/2 inner(y-X\beta))
+ sigmasq <- 1 / rgamma(1, a.post, rate=b.post(t(beta)))
+ sigmasq.samp[i] <- sigmasq
+ }
```
(d) Dashed red lines show the point estimates derived via lm above:

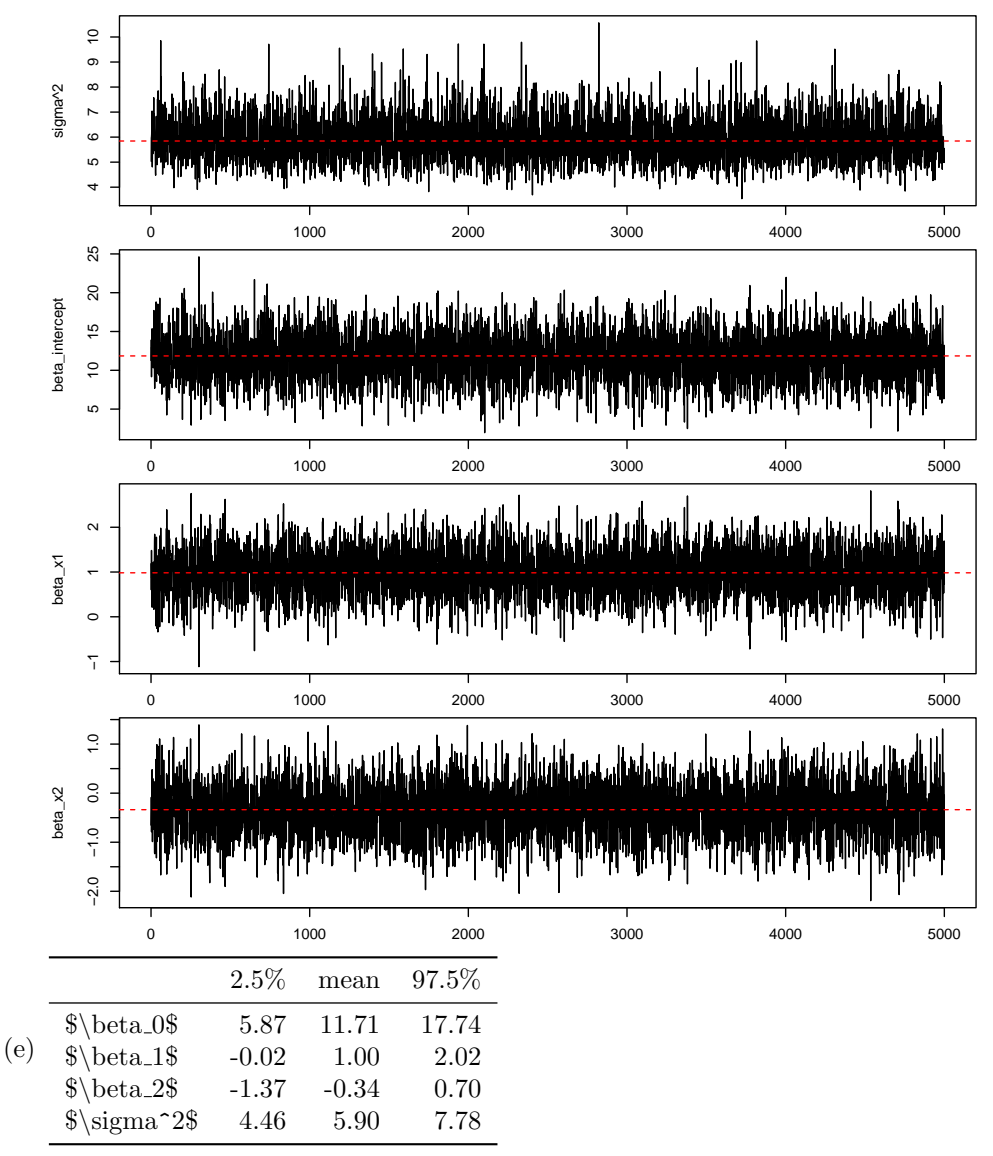

(f) They don't seem to be overly influential. Both the posterior means and intervals agree pretty well with the point estimates computed via lm above.

(g) Missing data can be sampled as another Gibbs step, using the posterior predictive distribution  $p(\tilde{y}|\tilde{X},\tilde{\beta},\sigma^2) = \mathcal{N}(\tilde{y}|\tilde{X}\beta,\sigma^2I)$  (where  $\tilde{X}$  is the model matrix for the missing data). The other parameters ( $\beta$  and  $\sigma^2$ ) can be sampled via Gibbs sampling as above.